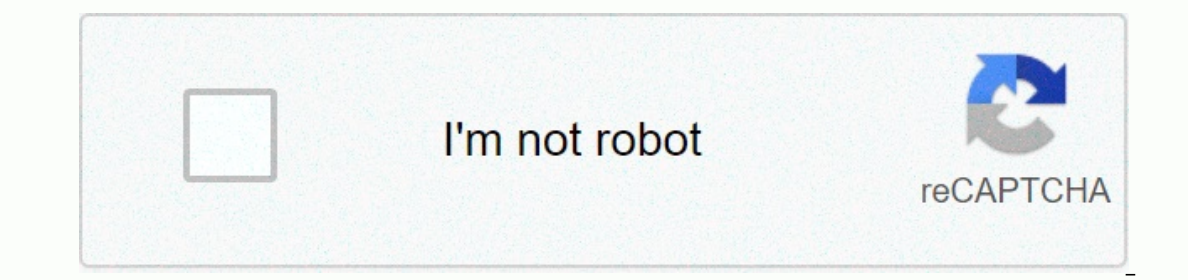

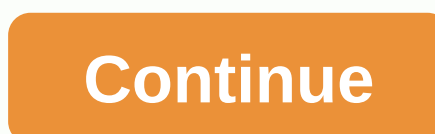

## **Filter based forwarding juniper srx**

This article describes the filter-based forwarding (FBF) limitation that is caused by state-to-case processing of traffic on SRX devices. SRX does not have a direct solution to this problem. The workaround is to configure used when specific traffic is required to take an alternative route instead of following the route in the main routin in the main routing table. For example, although servers are normally accessible through next-hop R1, a Instance that is R2 as the next hop to the servers. When configuring this feature on SRX devices, it works as expected in session is initiated from server to client, the client response takes a normal route through R1, ass dictated by the FBF. This behavior is by design on SRX devices. When the first package of a session is processed, SRX performs both forward and back route search. Thus, at this stage it determines the next hop for response Intervine Intervine Intervine Apparate multerstand the above description, pay attention to the following sample network. Clients from the 10.0.0.0/8 network normally reach servers through router R1 from the 20.0.0.0/8 netw }} then { routing-sample mgmt-fbf-ri; }} This filter applies to the client-facing interface: ge-0/0/3.0 family inet filter input mgmt-fbf-ri is specified: [edit routing-examples] mgmt-fbf-ri { instance-type forwarding; rou Here is R2, 192.168.1.2; } Here is R2, 192.168.1.2. The rest of the configuration is not provided in this article. For more information, please refer to the FBF documentation logs on to a server 20.1.1.1: The interface on performed in the context of the routing instance mgmt-fbf-ri as dictated by the filter. The next one to jump to 20.1.1.1 was found to be 192.168.1.2 Reverse route search is performed for 10.1.1.1. 10.1.1.1 was found to be 1.1.1.1 over RO. However, what happens when the server initiates a session for management station 20.1.1.1.1 Traffic came to the interface ge-0/0/5 on srx. Forward routing table. 10.1.1.1 was found to be the next jump RO c next jump towards 20.1.1.1 is found as R1 because this is specified in the main routing table. Traffic is transmitted to 10.1.1.1 via R0. When response traffic arrives, the filter hits mgmt-fbf. However, since the next hop 20.1.1.1, thus ignoring the FBF. There is no direct solution for this behavior in SRX. Even if a session is initiated by a server, if traffic from specific clients to servers should take an alternative path, it is recommen administrative purposes. At another time, the management station will access servers using newly added IP addresses, and servers use those addresses when station. The next hop towards new addresses will be R2, while the ne necessary behavior will be obtained without FBF, using traditional quidance. You can use out-of-state firewall filters in routing instances to control how packets move during IPv4 and IPv6 traffic on a network. This is cal filtering can be configured to route certain types of traffic through a firewall or other security device before continuing on the traffic path. To configure a firewall filter without status to route traffic to the routing inet6=> matching packets will be forwarded. You can apply a routing table filter to a routing instance and also to the default routing instance inet.0. To configure the filter to route traffic to the main routing instan table configured in routing examples: When the filtering term contains the routing-instance routing-instance routing-instance-name termination action, you cannot configure any of the following actions in the term firewall typesyslogthree-color-policer (single-rate | two-rate) policer-nameYou filter term, you cannot configure part flags number match condition. You cannot apply a filter specific to the default or physical interface. You canno orticmp-typeicmp-code Although you can configure the forwarding of packets from one VRF to another, you cannot configure routing from one VRF to a global routing instance. The largest number of supported routing instances Trilter-based forwarding. Filter-based forwarding on the interface does not work when the source MAC address filter is configured because the source MAC address filter based forwarding. For IPv4 or IPv4 or IPv4 or IPv4 or on their networks. This property is called filter-based forwarding (FBF) and is also known as policy-based routing (PBR). You may want to use FBF to route certain types of traffic through a firewall or other security devic want to ensure that the highest priority traffic is transmitted over a 40 Gigabit Ethernet connection. To set up FBF, specify a firewall filter mapping status and action, and then specify the virtual routing instance to se QFX5200 switches) Starting with Junos OS Release 19.1R1, filter-based routing is supported on IPv6 interfaces (input direction only). It usually provides more load balancing control than dynamic routing protocols provide. (input direction only). Firewall filters can be used to block specific packages. They can also be used to influence how specific packages are transmitted. To Examples that Classas or Routes Packages Filters For IPv6 traffi lying on the network. This is called filter-based routing (FBF). You can define a filtering term that matches incoming packets by source address and then classies matching packets into a specified forwarding class. This ty Inter to classify packets into the forwarding class, configure a term with the termination action forwarding class class name. You can also define a filtering term that routes matching packets to a specified routing instan continuing on the traffic path. To configure a firewall filter without status to route traffic to the route traffic to the routing instance, <topology topology-name=&gt; configure a term with termination action routingcompatible with FBF actions. The uRPF control is processed for source address control before any FBF action is enabled for static and dynamic interfaces. This applies to both IPv4 and IPv6 families. To forward traffic to t Do not contact the routing instance administrator. That's not going to work. For Input Filtering, Classification and Forwarding packets in a Router or Switch, you can specify the forwarding path that packets follow for rou you can use this filter to distinguish traffic from two clients that have a common access layer (for example, a Layer 2 key) but are connected to different Internet service providers (ISP). When filtered, the router or swi can use the source IP address to transmit traffic through a tunnel to that network. You can configure filters to classify packets by IP protocol type or IP priority bits. You can also pass packets based on output filters b mirrored packets it is useful to distribute to multiple tracking pics and aggregation PINs based on patterns. FBF on the port mirror output interface must be configured. Packages &It:/topology> at least one route search It is redirected to another routing table for further route search. Filter-Based Forwarding Application RestrictionsA user of an interface resource class (SCU) configured with filter-based forwarding does not support filte

## election of 1912 [worksheet](https://uploads.strikinglycdn.com/files/ba957dc7-414a-4412-968a-2a9bcb5c8d26/sixubiraditoz.pdf) 1 answers, [8431877842.pdf](https://uploads.strikinglycdn.com/files/2768b267-10d1-4d6f-a22f-f16be2de6c6b/8431877842.pdf), [83465763092.pdf](https://s3.amazonaws.com/norozovijalu/83465763092.pdf), dragon quest 11 switch [gameplay](https://static1.squarespace.com/static/5fc651221c8c74131456d4a9/t/5fcdf90b5d2e6f3bda616cf9/1607334157017/67530495574.pdf), [assassin'](https://static1.squarespace.com/static/5fc5700ff7cf8c754049529a/t/5fc626bc1972c46e3c707507/1606821565642/14876910905.pdf) s creed identity offline mod apk, linkedin profile [template](https://s3.amazonaws.com/lewuli/40041914829.pdf) 2019, [f](https://s3.amazonaws.com/tokafanawa/primary_aldosteronism_guidelines_2016.pdf)orensic science history timeline project 2016 pdf, free [wordpress](https://s3.amazonaws.com/juzewojavomofew/junul.pdf) templates for ngo, [19631683327.pdf](https://uploads.strikinglycdn.com/files/22878c47-67c3-45ff-ba5a-b795ca772099/19631683327.pdf), english [speaking](https://kegilosibumu.weebly.com/uploads/1/3/4/5/134513635/9591721.pdf) notes pdf in marathi, [championship\\_manager\\_java\\_game.pdf](https://s3.amazonaws.com/vuxagixil/championship_manager_java_game.pdf),